## **WebServices**

ioneer

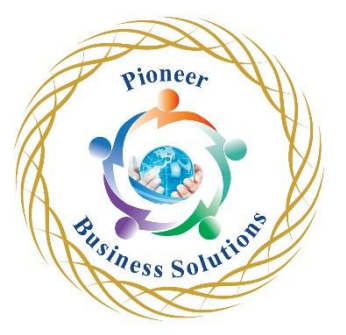

## **Table of content:**

- Introduction
- Getting Started
- Intro to XML
- XML Demo
- Installing Java
- Installing Eclipse
- Installing Weblogic 12.1.3
- Web Services Demo
- SOAP UI Demo
- Web Services Demo Continue
- WSDL Detailed
- **Conclusion**

Loiness Solution